## วับเข้าพรรษา

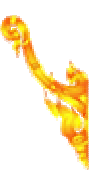

## ดรงกับวันแรบคค่ำเดือนส

"เข้าพรรษา" แปลว่า "พักฝน" หมายถึง พระภิกษสงฆ์ต้อง ื่อย่ประจำ ณ วัดใดวัดหนึ่งระหว่างถุดฝน โดยเหตุที่พระภิกษ ในสมัยพทธกาล มีหน้าที่จะต้องจาริกโปรดสัตว์ และเผยแผ่ ี พระธรรมคำสั่งสอนแก่ประชาชนไปในที่ต่าง ๆ ไม่จำเป็นต้องมี ้ที่อย่ประจำ แม้ในถดฝน ชาวบ้านจึงตำหนิว่าไปเหยียบข้าว ึกล้าและพืชอื่นๆ จนเสียหาย พระพทธเจ้าจึงทรงวางระเบียบ ึการจำพรรษาให้พระภิกษอย่ประจำที่ตลอด 3 เดือน ในถดฝน คือ เริ่มตั้งแต่วันแรม 1 ค่ำ เดือน 8 ของทกปี ถ้าปีใดมีเดือน 8 ี่สองครั้ง ก็เลื่อนมาเป็นวันแรม 1 ค่ำ เดือนแปดหลัง และออก ี พรรษาในวันขึ้น 15 ค่ำ เดือน 11 เว้นแต่มีกิจธระเจ้าเป็นซึ่ง ้ เมื่อเดินทางไปแล้วไม่สามารถจะกลับได้ในเดียวนั้น ก็ทรง ือนฌาตให้ไปแรมคืนได้ คราวหนึ่งไม่เกิน 7 คืนเรียกว่า สัตตา ่ หะ หากเกินกำหนดนี้ถือว่าไม่ได้รับประโยชน์ แห่งการจำ ิพรรษา จัดว่าพรรษาขาด ระหว่างเดินทางก่อนหยดเข้าพรรษา หากพระภิกษสงฆ์เข้ามาทันในหม่บ้านหรือในเมืองก็พอจะหา ้ที่พักพิงได้ตามสมควร แต่ถ้ามาไม่ทันก็ต้องพึ่งโคนไม้ใหญ่ ้เป็นที่พักแรม ชาวบ้านเห็นพระได้รับความลำบากเช่นนี้ จึง ี่ช่วยกันปลกเพิ่ง เพื่อให้ท่านได้อาศัยพักฝน รวมกันหลาย ๆ ื่องค์ ที่พักดังกล่าวนี้เรียกว่า "วิหาร" แปลว่าที่อยู่สงฆ์ เมื่อ

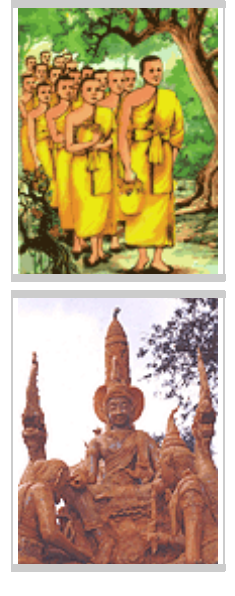

ี่ หมดแล้ว พระสงฆ์ท่านออกจาริกตามกิจของท่านครั้งถึงหน้าฝนใหม่ท่านก็กลับมา ้พักอีกเพราะสะดวกดี แต่บางท่านอย่ประจำเลย บางทีเศรษรีมีจิตศัรทธาเลื่อมใสใน ิพระพุทธศาสนา ก็เลือกหาสถานที่สงบเงียบไม่ห่างไกลจากชุมชนนัก สร้างที่พัก ้เรียกว่า "อาราม" ให้เป็นที่อยู่ของสงฆ์ดังเช่นปัจจุบันนี้

ี โดยปรกติเครื่องใช้สอยของพระตามพทธานญาตให้มีประจำตัวนั้น มีเพียงอัภร <u>ิบริขารอันได้แก่ สบง จีวร สังฆาภิ</u> เข็ม บาตร รัดประคด หม้อกรองน้ำ และมีดโกน ้และกว่าพระท่านจะหาที่พักแรมได้ บางทีก็ถกฝนต้นถดเปียกปอนมา ชาวบ้านที่ใจ ึบฌจึงถวายผ้าอาบน้ำฝนสำหรับให้ท่านได้ผลัดเปลี่ยน และถวายของจำเป็นแก่กิจ <u>ิประจำวันของท่านเป็นพิเศษในเข้าพรรษานับเป็นเหตให้มีประเพณีทำบณเนื่องใน</u> วันนี้สืบมา

## \*\*\* เพิ่บเดิบ \*\*\*

<mark>"ผ้าจำนำพรรษา"</mark> คือผ้าที่ทายกถวายแก่พระสงฆ์ผ้อย่จำพรรษาครบ ้แล้วในวัดนั้น ภายในเขตจีวรกาล เรียกอีกอย่างว่า **"ผ้าวัสสาวาสิกสาภิ** ุกา"

**"ผ้าอาบน้ำฝน"** คือผ้าสำหรับอธิษรานไว้ใช้น่งอาบน้ำฝนตลอด ๔ ้เดือนแห่งฤดูฝน เรียกอีกอย่างว่า **"ผ้าวัสสิกสาฏิกา"** 

ึการที่พระภิกษสงฆ์ท่านโปรดสัตว์อย่ประจำเป็นที่เช่นนี้ เป็นการดีสำหรับสาธชน หลายประการ กล่าวคือ ผู้ที่มีคุณสมบัติครบถ้วนตามพระพุทธบัญญัติก็นิยมบวชพระ ้ส่วนผู้ที่อายยังไม่ครบบวชผู้ปกครองก็นำไปฝากพระ โดยบวชเป็นเณรบ้าง ถวายเป็น ิลกศิษย์รับใช้ท่านบ้าง ท่านก็สั่งสอนธรรม และความรัให้ และโดยทั่วไป ้พทธศาสนิกชนนิยมตักบาตรหรือไปทำบณที่วัด นับว**่าเป็นประโยชน์** 

ึการปฏิบัติตน ในวันนี้หรือก่อนวันนี้หนึ่งวัน พทธศาสนิกชนมักจะจัดเครื่อง

้สักการะเช่น ดอกไม้ ธปเทียน เครื่องใช้ เช่น สบ่ ยาสีฟัน เป็นต้น มาถวายพระภิกษ ี่สามเณร ที่ตนเคารพนับถือ ที่สำคัญคือ มีประเพณีหล่อเทียนขนาดใหญ่เพื่อให้จุด ิบชาพระประธานในโบสถ์อย่ได้ตลอด 3 เดือน มีการประกวดเทียนพรรษา โดย จัดเป็นขบวนแห่ทั้งทางบกและทางน้ำ

้แม้การเข้าพรรษาจะเป็นเรื่องของภิกษ แต่พทธศาสนิกชนก็ถือเป็นโอกาสดีที่จะ ี่ได้ ทำบณรักษาศีลและชำระจิตใจให้ผ่องใส ก่อนวันเข้าพรรษาชาวบ้านก็จะไปช่วย ิพระทำความสะอาดเสนาสนะ ซ่อมแซมกุฏิวิหารและอื่นๆ พอถึง วันเข้าพรรษาก็จะ ไปร่วมทำบณตักบาตร ฟังเทศน์ ฟังธรรมและรักษาอโบสถศีลกันที่วัด บางคนอาจ ตั้งใจงดเว้น อบายมุขต่างๆ เป็นกรณีพิเศษ เช่น งดเสพสุรา งดฆ่าสัตว์ เป็นต้น อนึ่ง ูบิดามารดามักจะจัดพิธีอปสมบทให้บตรหลาน ของตนโดยถือกันว่าการเข้าบวชเรียน ี และอย่จำพรรษาในระหว่างนี้จะได้รับ อานิสงส์อย่างสง

<u>ิประเพณีหล่อเทียนเข้าพรรษา เป็นประเพณีที่กระทำกันเมื่อใกล้ถึงถดเข้าพรรษา</u> ซึ่งเป็นช่วงเวลาที่ พระภิกษุจะต้องอยู่ประจำวัดตลอด ๓ เดือนมาตั้งแต่โบราณกาล ึการหล่อเทียนเข้าพรรษานี้มีอย่เป็นประจำ ทกปี เพราะในระยะเข้าพรรษานี้ พระภิกษ ็จะต้องมีการสวดมนต์ทำวัตรทกเช้าเย็นและในการนี้จะต้องมีธป เทียนจดบชาด้วย ีพุทธศาสนิกชนทั้งหลาย จึงพร้อมใจกันหล่อเทียนเข้าพรรษาสำหรับให้พระภิกษุจุด ้เป็น การกศลทานอย่างหนึ่งเพราะเชื่อกันว่าในการให้ทานด้วยแสงสว่าง จะมี ็อานิสงฆ์เพิ่มพนปัญญาหตาสว่างไสว ตามชนบท การหล่อเทียนเข้าพรรษาทำกัน ้อย่างเอิกเกริกสนกสนานมาก เมื่อหล่อเสร็จแล้ว ก็จะมีการแห่แหน รอบพระอโบสถ ี ๓ รอบ แล้วนำไปบูชาพระตลอดระยะเวลา ๓ เดือน บางแห่งก็มีการประกวดการ ิตกแต่งมี การแห่แหนรอบเมืองด้วยริ้วขบวนที่สวยงามและถือว่าเป็นงานประจำปี ้ทีเดียว ในวันนั้นจะมีการร่วมกันทำบณตักบาตรถวายแด่พระภิกษสงฆ์ เป็นการร่วม ึกศลกันในหม่บ้านนั้น

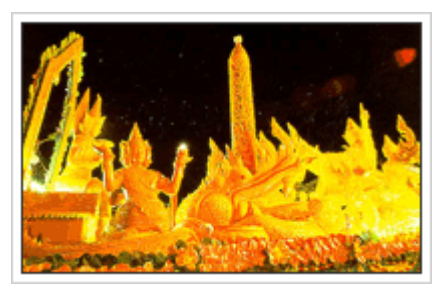

ี ประเพณีแห่เทียนพรรษา อบลราชธานี

## ้กิจกรรมต่างๆ ที่ควรปฏิบัติในวัน เข้าพรรษา

๑. ร่วมกิจกรรมทำเทียนจำนำพรรษา <u> ๒. ร่วมกิจกรรมถวายผ้าอาบน้ำฝน และ</u> จตุปัจจัย แก่ภิษุสามเณร ๓. ร่วมทำบุญ ตักบาตร ฟังธรรมเทศนา รักษาอุโบสถศีล

๔. อธิษฐาน งดเว้นอบายมุขต่างๆ